# Implementing a Wall-In Building Placement in StarCraft with Declarative Programming

Michal Čertický

Agent Technology Center, Czech Technical University in Prague michal.certicky@agents.fel.cvut.cz

June 2013

In real-time strategy games like StarCraft, skilled players often block the entrance to their base with buildings to prevent the opponent's units from getting inside. This technique, called "walling-in", is a vital part of player's skill set, allowing him to survive early aggression. However, current artificial players (bots) do not possess this skill, due to numerous inconveniences surfacing during its implementation in imperative languages like C++ or Java. In this text, written as a guide for bot programmers, we address the problem of finding an appropriate building placement that would block the entrance to player's base, and present a ready to use declarative solution employing the paradigm of answer set programming (ASP). We also encourage the readers to experiment with different declarative approaches to this problem.

Keywords: StarCraft, Real-time Strategy, Answer Set Programming, Wall-In, BWAPI

# 1 Introduction

StarCraft<sup>[1](#page-1-0)</sup> is a popular computer game representing a Real-time Strategy (RTS) genre. In a typical RTS setting, players (either human or artificial) are in control of various structures (buildings) and units which they order to gather resources, build additional units and structures, or attack the opponent. RTS games are in general a very interesting domain for Artificial Intelligence (AI) research, since they represent well-defined complex adversarial systems and can be divided into many interesting sub-problems [\[2\]](#page-15-0).

Expert knowledge about such a complex environment is extensive and hard-coding the reasoning over it in an imperative programming language like C++ or Java may in some cases prove time-consuming and inconvenient. Various declarative knowledge representation paradigms are well-suited for some of the subproblems of RTS AI, and their corresponding state-of-the-art solvers can often do most of the work for us.

In this text, we address the subproblem of finding an appropriate building placement that would effectively block the entrance to player's base region. Skilled human players often block the narrow entrance (chokepoint) to their base with their own structures in order to prevent the enemy units from getting inside. This technique is a vital component of any StarCraft player's skill set, allowing him to survive the early phase of the game against aggressive opponents.

Over past few years, we have seen a great amount of research conducted in the area of artificial intelligence for RTS games, especially StarCraft, thanks to the introduction of the BWAPI framework [\[3\]](#page-15-1). Many of relevant publications deal with various machine learning approaches, either for micro-management in combat [\[15,](#page-16-0) [13\]](#page-16-1) or for macro-economic or strategic tasks [\[7,](#page-15-2) [14,](#page-16-2) [4\]](#page-15-3). Others solve the opponent modelling [\[8\]](#page-16-3) or optimization problems over possible build orders [\[5\]](#page-15-4). However, there has been no publications dealing with the problem of wall-in

<span id="page-1-0"></span><sup>1</sup>StarCraft and StarCraft: Brood War are trademarks of Blizzard Entertain ment, Inc. in the U.S. and/or other Countries.

building placement so far. Even though there is a large number of high-quality artificial players (bots) competing in long-term tournaments like SSCAI<sup>[2](#page-2-0)</sup>, or shorter events on conferences like AIIDE or CIG, they seem to perform poorly against early aggression, since *none of them* is able to use buildings to block the entrance to their base. We write this text in hope that it will serve as a guide for bot creators, allowing them to solve this problem quickly and effortlessly. After describing the problem at hand more closely in section [2,](#page-2-1) we will briefly outline the semantics of answer set programming (ASP), a paradigm of logic programming employed in

### <span id="page-2-1"></span>2 The Problem Description

our prototypical problem encoding described in detail in section [4.](#page-7-0)

The problem of wall-in building placement can be seen as a constraint satisfaction problem (CSP) [\[6\]](#page-15-5). Typically, a CSP is defined as a triple  $\langle X, D, C \rangle$ , where X is a set of variables, D a set of values to be assigned to them and  $C$  is a set of constraints that need to be satisfied in any valid solution (assignment). In our case, variables correspond to individual buildings that we want to use in our blockade (wall) and values are all the tile positions<sup>[3](#page-2-2)</sup> around the chokepoint. In other words, we need to assign a placement to every building we are going to build, such that all of the following constraints are satisfied:

- Every building *can be* built on its assigned location (this depends on the terrain).
- Buildings *do not overlap*.
- There will *not be* any *walkable path* leading from "outside" region to our base, after the buildings are constructed.

<span id="page-2-0"></span><sup>2</sup><http://sscaitournament.com/>

<span id="page-2-2"></span><sup>3</sup>The notion of a "*tile position*" will be explained further in the text.

Note (Protoss): The situation is slightly more complicated when our bot plays as Protoss (one of three playable races in StarCraft). We need one more constraint about all the buildings being powered by a Pylon, and we do not want to wall-in completely, because otherwise we would not be able to get out of the base (in contrast, the Terran bots can lift their buildings to get out and Zerg bots generally do not build walls at all). Therefore, in addition to buildings, we need to include one unit in our wall (typically a Zealot). Fortunately, this is simply solved by adding one extra variable to  $X$  (see figure [1\)](#page-3-0).

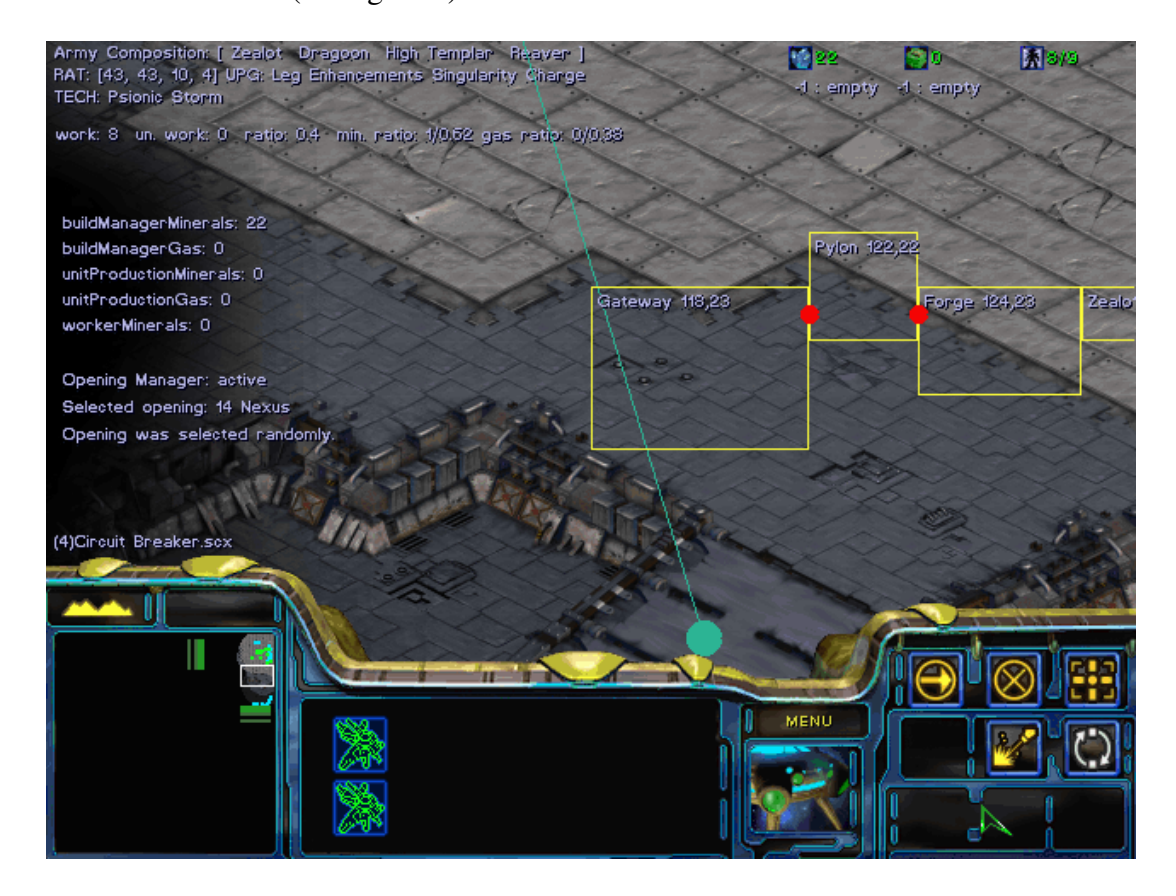

<span id="page-3-0"></span>Figure 1: Example of wall-in placement as a Protoss. The wall consists of a Gateway, Forge and Pylon structures and a Zealot unit. In CSP terms, variables from  $X =$  ${Gateway, Pylon, Forge, Zealand}$  are assigned the values of  $(118, 23), (122, 22), (124, 23)$ and (126, 23) respectively.

Note (Tiles): For the purposes of building placement, the map in StarCraft is divided into a grid of square 32×32px "*build tiles*". The buildings can only be placed onto discrete positions within this grid (unlike units, which can move around freely). Every building then occupies several tile positions, depending on its size, while its position is usually denoted by the coordinates of the *top left* tile occupied by it.

The game engine of StarCraft causes one more complication: the buildings do not block the entire area covered by the tiles they occupy. For example (see figure [1\)](#page-3-0), a Forge building occupies an area of  $3 \times 2$  tiles. However, there is a 12px wide walkable gap at the left side, and an 11px wide gap at the right side of the Forge. The sizes of these gaps are hard-coded in the game engine and are different for every building type. See the gap sizes for all the Terran and Protoss building types in figure [2.](#page-5-0) Some walls might contain gaps between the buildings that are wide enough for smaller units (e.g. Zerglings with their  $16 \times 16$  px dimension) to walk through. For example, there is a 27px wide gap between the Forge and the Pylon in figure [1.](#page-3-0) If gaps like this cannot be avoided, they need to be blocked afterwards by additional units.

This brings us to the *optimization* part of our problem. A CSP defined like this often has more than one valid solution. Constraints may be satisfied by various assignments of tile positions to buildings. We can, however, define and select the best possible valid assignment based on how wide the gaps between individual buildings are.

Both the constraint satisfaction and optimization problems can be solved simultaneously by a certain paradigm of logic programming, called the *Answer Set Programming* or ASP (details in the following section). This, together with the existence of effective solvers, is the reason why we have chosen the ASP for our implementation. However, we emphasize that various other declarative approaches (different paradigms of logic programming, constraint programming, etc.) can undoubtedly be used as well. The ideas and solutions described here should be easily transferable to other languages and tools.

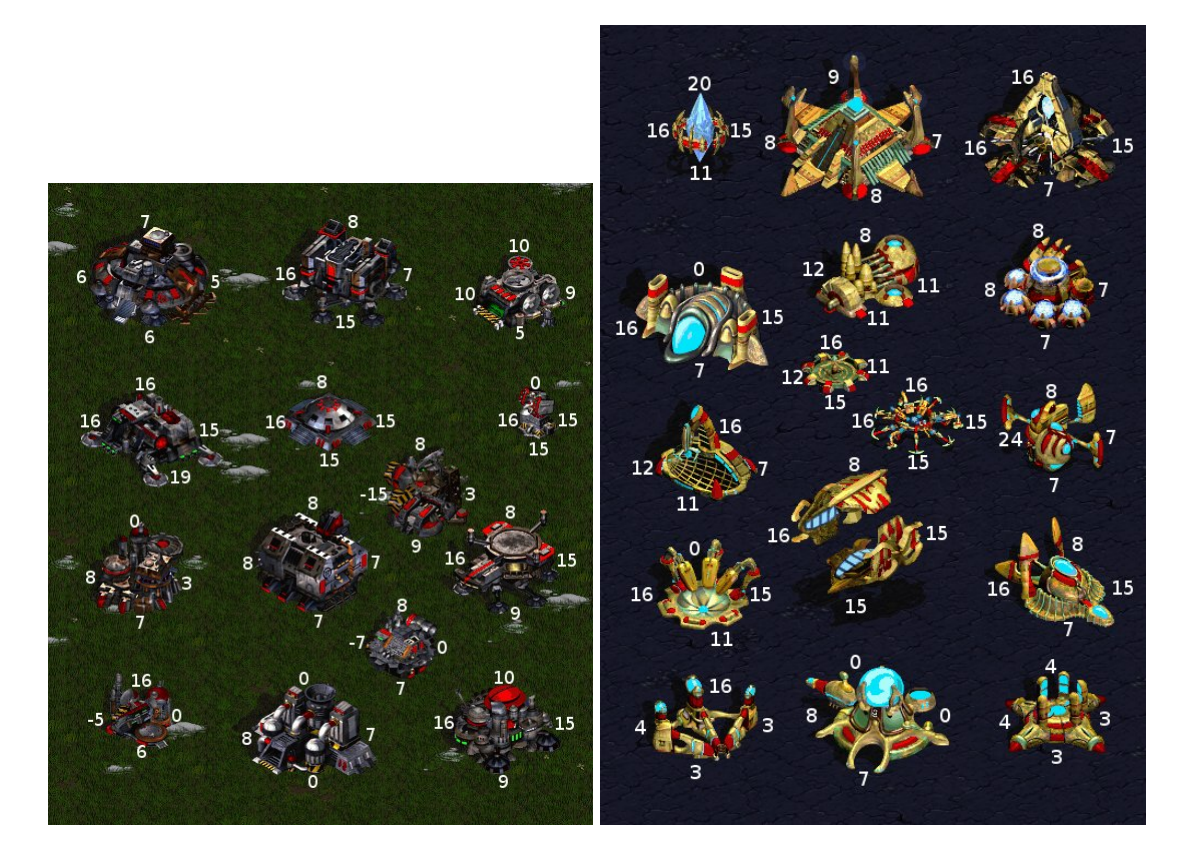

Figure 2: Complete enumeration of gap sizes around Terran and Protoss buildings. Negative gap sizes mean that a given building blocks an area outside its assigned tiles.

<span id="page-5-0"></span>To implement a wall-in placement generator in an imperative programming language, one would need to solve the following subproblems one by one:

- Search over the space of all possible building placements.
- Implement a proper pathfinding algorithm, which is not so easy with different gaps between buildings.
- Call this algorithm for every valid placement to determine if the wall is indeed tight.

In contrast to that, when taking a declarative approach, we only need to define the problem correctly. The search over a solution space, constraint testing and optimization is taken care of by the solver (in our case, an ASP solver *clingo* [\[9\]](#page-16-4)).

# 3 Answer Set Programming

Answer Set Programming [\[11,](#page-16-5) [12,](#page-16-6) [1\]](#page-15-6) has lately become a popular declarative problem solving paradigm with growing number of applications.

The original language associated with ASP allows us to formalize various kinds of common sense knowledge and reasoning, including constraint satisfaction and optimization. The language is a product of a research aimed at defining a formal semantics for logic programs with default negation [\[11\]](#page-16-5), and was extended to allow also a classical (or *explicit*) negation in 1991 [\[12\]](#page-16-6). An ASP *logic program* is a set of *rules* of the following form:

$$
h \leftarrow l_1, \ldots, l_m, \; not \; l_{m+1}, \ldots \; not \; l_n.
$$

where h and  $l_1, \ldots, l_n$  are classical first-order-logic literals and not denotes a default negation. Informally, such rule means that "if you believe  $l_1, \ldots, l_m$ , and have no reason to believe any of  $l_{m+1}, \ldots, l_n$ , then you must believe h". The part to the right of the "←" symbol  $(l_1, \ldots, l_m, \text{ not } l_{m+1}, \ldots \text{ not } l_n)$  is called a *body*, while the part to the left of it (h) is called a *head* of the rule. Rules with an empty body are called *facts*. Rules with empty head are called *constraints*.

The ASP semantics is built on the concept of *answer sets*. Consider a logic program Π and a consistent set of classical literals S. We can then get a subprogram called *program reduct of* Π *w.r.t. set* S (denoted  $\Pi^S$ ) by removing each rule that contains not l, such that  $l \in S$ , in its body, and by removing every "not l" statement, such that  $l \notin S$ . We say that a set of classical literals S is *closed* under a rule a, if holds  $body(a) \subseteq S \Rightarrow head(a) \in S$ .

Definition 1 (Answer Set) *Let* Π *be a logic program. Any minimal set* S *of literals* closed  $u$ nder all the rules of  $\Pi^S$  is called an answer set of  $\Pi$ .

Intuitively, an answer set represents one possible meaning of knowledge encoded by logic program Π and a set of classical literals S. In a typical case like ours, one answer set *corresponds* *to one valid solution of a problem* encoded by our logic program. If the ASP solver returns more than one answer set, there is more than one solution. If it fails to return any answer sets, no solution to this problem exists.

# <span id="page-7-0"></span>4 Encoding the Problem in ASP

For our implementation, we were using a modern ASP solver called *clingo*<sup>[4](#page-7-1)</sup>. It supports an extended modelling language, described in [\[9\]](#page-16-4) and [\[10\]](#page-16-7). In addition to basic ASP constructs (*rules, facts, constraints*), it has a support for *generator rules*, *optimization statements* and has a set of built-in *arithmetic functions* and *aggregates*, making the problem definition more convenient for us.

Our bot needed to prepare a logic program describing the current problem instance (finding a wall-in placement with a given set of buildings at a certain chokepoint), pass it to the solver, read the results from standard output and parse them to obtain resulting tile positions. The solver accepts this logic program either from standard input, or it can be read from a text file (command to execute is then: "clingo findWallPlacement.txt"<sup>[5](#page-7-2)</sup>). Contents of the findWallPlacement.txt file will be described in the rest of this section. Typical output returned by the solver is depicted in figure [3.](#page-7-3)

```
Answer: 1
place(zealot,126,23) place(pylon,122,22) place(gateway,118,23) place(forge,124,23)
Optimization: 42 0
OPTIMUM FOUND
```
<span id="page-7-3"></span>Figure 3: Output of the ASP solver corresponding to the wall from figure [1.](#page-3-0)

One call of the ASP solver with our problem encoding takes less than 200 miliseconds on a

<span id="page-7-2"></span><span id="page-7-1"></span><sup>4</sup><http://potassco.sourceforge.net/>

<sup>&</sup>lt;sup>5</sup>In our implementation, we call the "clingo --asp09 findWallPlacement.txt" command. The --asp09 flag instructs *clingo* to display results in the format of ASP Competition'09, which is easier to parse.

single-CPU virtual machine running Windows XP with 1GB of available RAM. This allows us to attempt to compute the wall placement with fewer buildings at first, and then keep adding more of them, until the wall-in is possible<sup>[6](#page-8-0)</sup>. In the case from figure [1,](#page-3-0) we first tried to compute the wall with only a Gateway, Pylon and a Zealot. Since this was not possible, we tried adding a Forge to our logic program and called the solver again (this time with success).

#### <span id="page-8-1"></span>4.1 Buildings to Use

The first part of our logic program in findWallPlacement.txt file contains an encoding of the buildings we want to use. First of all, we use BWAPI to generate the following set of facts defining the building types, their sizes and gaps around them (notice the fake "zealots" building type).

```
% Specify building types, their sizes and gaps.
buildingType(forgeType).
buildingType(gatewayType).
buildingType(pylonType).
buildingType(zealotsType).
width(gatewayType,4). height(gatewayType,3).
width(forgeType,3). height(forgeType,2).
width(pylonType,2). height(pylonType,2).
width(zealotsType,1). height(zealotsType,1).
leftGap(gatewayType,16). rightGap(gatewayType,15). topGap(gatewayType,16). bottomGap(gatewayType,7).
leftGap(forgeType,12). rightGap(forgeType,11). topGap(forgeType,8). bottomGap(forgeType,11).
leftGap(pylonType,16). rightGap(pylonType,15). topGap(pylonType,20). bottomGap(pylonType,11).
leftGap(zealotsType,0). rightGap(zealotsType,0). topGap(zealotsType,0). bottomGap(zealotsType,0).
```
After that, we need to specify the building instances which we want to have in our wall and assign them to their corresponding types. This can be done with the following collection of

ASP facts:

```
% Specify what building instances to build.
building(pylon1).
type(pylon1,pylonType).
building(forge1).
type(forge1,forgeType).
building(gateway1).
```
<span id="page-8-0"></span><sup>&</sup>lt;sup>6</sup>The wall-in is possible, if the solver returns some non-zero number of answer sets. If it fails to return any, it means that the given chokepoint cannot be blocked by a given set of buildings.

type(gateway1,gatewayType). building(zealots). type(zealots1,zealotsType).

Following constraint simply states that *two different buildings must not occupy the same tile position* (must not overlap). Note that the " $\leftarrow$ " symbol from the rule definition above is written as ":-" in our text file. Also, the convention in ASP is that constants (*forge1, pylonType*) start with lowercase letters or numbers, while the variables are uppercase (*B2, X, Y*).

% Constraint: Two buildings cannot occupy the same tile. :- occupiedBy(B1,X,Y), occupiedBy(B2,X,Y), B1!=B2.

However, we still need to specify which tile positions are occupied by which buildings. This is taken care of by the following rule. Here, we use previously established description of the *type, width* and *height* of our buildings. The "place" literal is especially important and will be explained in subsection [4.4.](#page-13-0) Intuitively, this rule says that *if we place building* B *on tile*  $(X_1, Y_1)$ *and*  $X_1 \leq X_2 < X_1 + \text{width of } B$ , and at the same time  $Y_1 \leq Y_2 < Y_1 + \text{height of } B$ , then also *the*  $(X_2, Y_2)$  *tile is occupied by B.* 

```
% Tiles occupied by the buildings.
occupiedBy(B,X2,Y2) :- place(B,X1,Y1),
                        type(B,BT), width(BT,Z), height(BT,Q),
                        X2 \geq X1, X2 \leq X1+Z, Y2 \geq Y1, Y2 \leq Y1+Q,
                        walkableTile(X2,Y2).
```
Following four rules simply compute the horizontal and vertical gaps between every pair of adjacent tiles occupied by different buildings. The vertical Gap and horizontal Gap literals will be used during the optimization.

```
% Gaps between every two adjacent tiles, that are occupied by buildings.
verticalGap(X1, Y1, X2, Y2, G) :-
       occupiedBy(B1,X1,Y1), occupiedBy(B2,X2,Y2),
       B1 != B2, X1=X2, Y1=Y2-1, G=S1+S2,
       type(B1,T1), type(B2,T2), bottomGap(T1,S1), topGap(T2,S2).
verticalGap(X1,Y1,X2,Y2,G) :-
        occupiedBy(B1,X1,Y1), occupiedBy(B2,X2,Y2),
```

```
B1 != B2, X1=X2, Y1=Y2+1, G=S1+S2,
       type(B1,T1), type(B2,T2), bottomGap(T2,S2), topGap(T1,S1).
horizontalGap(X1,Y1,X2,Y2,G) :-
       occupiedBy(B1,X1,Y1), occupiedBy(B2,X2,Y2),
       B1 != B2, X1=X2-1, Y1=Y2, G=S1+S2,
       type(B1,T1), type(B2,T2), rightGap(T1,S1), leftGap(T2,S2).
horizontalGap(X1,Y1,X2,Y2,G) :-
       occupiedBy(B1,X1,Y1), occupiedBy(B2,X2,Y2),
       B1 != B2, X1=X2+1, Y1=Y2, G=S1+S2,
       type(B1,T1), type(B2,T2), rightGap(T2,S2), leftGap(T1,S1).
```
#### 4.2 Terrain Encoding

Now we need to express what the terrain around the chokepoint looks like. Specifically, we need to have a set of facts describing which tile positions are walkable and where there is enough space to build individual building types. Information about this is easily accessible via

#### BWAPI.

```
walkableTile(87,11).
buildable(pylonType,86,8).
buildable(gatewayType,90,8).
buildable(pylonType,85,19).
buildable(pylonType,88,13).
walkableTile(94,21).
buildable(zealotsType,93,10).
buildable(pylonType,88,19).
walkableTile(94,9).
buildable(gatewayType,85,11).
walkableTile(88,9).
buildable(pylonType,89,11).
walkableTile(94,18).
walkableTile(89,21).
...etc.
```
To keep the computation times low, we only take into account the tiles from a certain area around the chokepoint. In our implementation, we considered a 16-tile radius around the chokepoint's center.

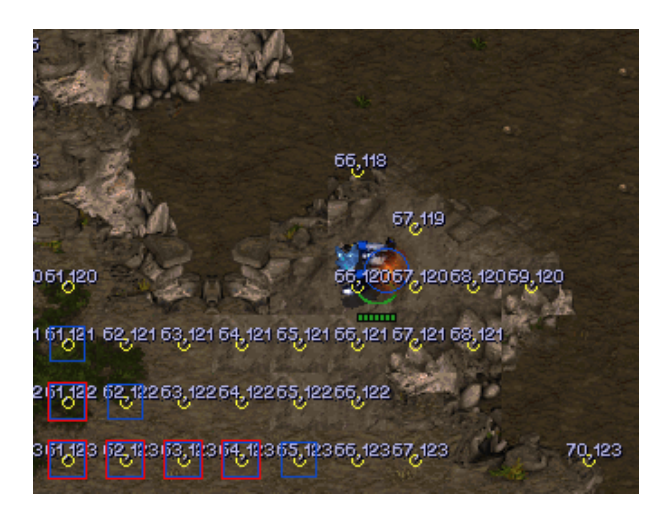

Figure 4: Terrain around the chokepoint. Blue squares denote the tiles where a Forge can be built and red squares the tiles where we can build a Gateway.

In addition to that, we also need to have a specification of two important tile positions - one inside our base region and the other one outside of it. These will be used when determining if the wall blocks the passage or not. If there is no walkable path between these two positions, the wall is tight.

```
insideBase(94,10).
outsideBase(84,22).
```
For the *insideBase* position, we simply select the tile from within our considered radius that is closest to our base. Similarly, the *outsideBase* is a tile position that is closest to the center of the outer region.

# 4.3 Reachability

The following constraint says that units must not be able to reach the base region (specifically position  $X_2, Y_2$ ) from the outside region (position  $X_1, Y_1$ ).

```
% Constraint: Inside of the base must not be reachable.
:- insideBase(X2,Y2), outsideBase(X1,Y1), canReach(X2,Y2).
```
However, we still need to declare which tiles are reachable. The following set of rules basically takes care of the pathfinding problem. First of them says that a walkable position is blocked, if it is occupied by a building. Second rule states that the *outsideBase* position is reachable from itself (obviously). A collection of eight rules after that recursively identifies a position as *reachable* if it is *not blocked*, and it *has a reachable neighbor* in any of the eight directions.

```
% Reachability between tiles.
blocked(X, Y) :- occupiedBy(B, X, Y), building(B), walkableTile(X, Y).
canReach(X, Y) :- outsideBase(X, Y).
canReach(X2, Y) :-
      canReach(X1,Y), X1=X2+1, walkableTile(X1,Y), walkableTile(X2,Y),
      not blocked(X1,Y), not blocked(X2,Y).
canReach(X2, Y) :-
     canReach(X1,Y), X1=X2-1, walkableTile(X1,Y), walkableTile(X2,Y),
     not blocked(X1,Y), not blocked(X2,Y).
canReach(X, Y2) :-
     canReach(X,Y1), Y1=Y2+1, walkableTile(X,Y1), walkableTile(X,Y2),
      not blocked(X,Y1), not blocked(X,Y2).
canReach(X, Y2) :=canReach(X,Y1), Y1=Y2-1, walkableTile(X,Y1), walkableTile(X,Y2),
     not blocked(X,Y1), not blocked(X,Y2).
canReach(X2,Y2) :-
      canReach(X1,Y1), X1=X2+1, Y1=Y2+1, walkableTile(X1,Y1), walkableTile(X2,Y2),
     not blocked(X1,Y1), not blocked(X2,Y2).
canReach(X2,Y2) :-
     canReach(X1,Y1), X1=X2-1, Y1=Y2+1, walkableTile(X1,Y1), walkableTile(X2,Y2),
      not blocked(X1,Y1), not blocked(X2,Y2).
canReach(X2,Y2) :-
     canReach(X1,Y1), X1=X2+1, Y1=Y2-1, walkableTile(X1,Y1), walkableTile(X2,Y2),
     not blocked(X1,Y1), not blocked(X2,Y2).
canReach(X2,Y2) :-
      canReach(X1,Y1), X1=X2-1, Y1=Y2-1, walkableTile(X1,Y1), walkableTile(X2,Y2),
      not blocked(X1,Y1), not blocked(X2,Y2).
```
There is, however, one more source of reachability in StarCraft - gaps at the sides of the buildings. Because of them, the blocked locations may sometimes be reachable too. To make our problem representation more precise, we should take them into account as well. In section [4.1,](#page-8-1) we computed the horizontal and vertical gaps between the pairs of tile positions, which will be used now.

First of all, we specify a pixel dimensions of an enemy unit type that we want to lock outside of our base (in this case, it is the smallest unit in the game:  $16 \times 16p$ x Zergling). Then we use the

following eight rules to declare more positions reachable (from corresponding directions) if the gap is wide enough, even if these positions are blocked.

```
% Using gaps to reach (walk on) blocked locations.
enemyUnitX(16). enemyUnitY(16).
canReach(X1,Y1) :- horizontalGap(X1,Y1,X2,Y1,G), G >= S, X2=X1+1, canReach(X1,Y3), Y3=Y1+1, enemyUnitX(S).
canReach(X1,Y1) :- horizontalGap(X1,Y1,X2,Y1,G), G >= S, X2=X1-1, canReach(X1,Y3), Y3=Y1+1, enemyUnitX(S).
canReach(X1,Y1) :- horizontalGap(X1,Y1,X2,Y1,G), G >= S, X2=X1+1, canReach(X1,Y3), Y3=Y1-1, enemyUnitX(S).
canReach(X1,Y1) :- horizontalGap(X1,Y1,X2,Y1,G), G >= S, X2=X1-1, canReach(X1,Y3), Y3=Y1-1, enemyUnitX(S).
canReach(X1,Y1) :- verticalGap(X1,Y1,X1,Y2,G), G >= S, Y2=Y1+1, canReach(X3,Y1), X3=X1-1, enemyUnitY(S).
canReach(X1,Y1) :- verticalGap(X1,Y1,X1,Y2,G), G >= S, Y2=Y1-1, canReach(X3,Y1), X3=X1-1, enemyUnitY(S).
canReach(X1,Y1) :- verticalGap(X1,Y1,X1,Y2,G), G >= S, Y2=Y1+1, canReach(X3,Y1), X3=X1+1, enemyUnitY(S).
canReach(X1,Y1) :- verticalGap(X1,Y1,X1,Y2,G), G >= S, Y2=Y1-1, canReach(X3,Y1), X3=X1+1, enemyUnitY(S).
```
Now we should have our terrain, building instances, reachability, and all the constraints ready, so we can finally start generating solutions.

#### <span id="page-13-0"></span>4.4 Generate and Test Method

Our logic program uses the "*generate-and-test*" organization that is very often employed in ASP-based problem solving. The idea is simple: we use so-called *generator rules* (or choice rules if generators are not supported by our solver) to describe a large set of "*potential solutions*" to our problem. In our case, any building placement is a potential solution. Each of them is then tested - we check if all the constraints are satisfied in it. If there are some constraints, that are not satisfied, the solution is thrown away. Otherwise, it is *returned as an answer set*.

The generator rules for our wall-in placement problem are depicted below (there is one rule for every building instance<sup>[7](#page-13-1)</sup>). For example, the first rule says that "for every X and Y, such that  $for *q* \in Type$  is buildable on  $(X, Y)$ , we want to generate and check potential solutions with exactly one literal  $place(forge1, X, Y)$ " (exactly one, because we want every building instance to be placed, and no building can be placed on more than one position at the same time).

<span id="page-13-1"></span><sup>&</sup>lt;sup>7</sup>Note that it is also possible to write a single generator rule for all the building instances. We have chosen the encoding with multiple generator rules for this text, because we feel it is more intuitive.

```
% Generate all the potential placements.
1[place(forge1,X,Y) : buildable(forgeType,X,Y)]1.
1[place(pylon1,X,Y) : buildable(pylonType,X,Y)]1.
1[place(gateway1,X,Y) : buildable(gatewayType,X,Y)]1.
1[place(zealots,X,Y) : buildable(zealotsType,X,Y)]1.
```
On the output, the ASP solver returns the answer sets corresponding to solutions with exactly one *place* literal for every building instance, where all the constraints are satisfied.

## 4.5 Optimization

As we mentioned before, there might be more valid solutions to our problem, some of which are better than others. We consider the wall-in better, if there are less wide gaps in it. The ASP solver can be instructed to find the best among all the valid solutions by including the following two optimization statements in our logic program.

```
% Optimization statements.
\text{minimize} [verticalGap(X1, Y1, X2, Y2, G) = G].
#minimize [horizontalGap(X1, Y1, X2, Y2, G) = G].
```
Note that we can omit the optimization statements if we do not necessarily need the best possible solution. By doing this, we can save some computation time, since computing any answer set is faster than computing the best one.

Logic programs, like the one described in this section, can be easily generated by any bot programmed in BWAPI and used to find a wall-in placement for most of the chokepoints in typical StarCraft tournament maps. The computation time is bearable, considering that the bots do not need to solve this problem very frequently (usually only once per game).

# 5 Summary

We have shown how a declarative programming approach can be used to generate wall-in placements in StarCraft (and possibly other RTS games) quite effortlessly.

This text, written as a guide for bot programmers, addresses all the relevant subproblems, like terrain and building encoding, pathfinding/reachability and optimization, and presents a declarative solution to each of them. The ASP encoding, presented here and employed in our implementation, can be directly adopted by other bot programmers. However, we encourage readers to experiment with different declarative paradigms and technologies.

# <span id="page-15-6"></span>**References**

- [1] C. Baral. *Knowledge Representation, Reasoning and Declarative Problem Solving*. Cambridge University Press. 2003.
- <span id="page-15-0"></span>[2] Buro, Michael. *Call for AI research in RTS games.* Proceedings of the AAAI-04 Workshop on Challenges in Game AI. 2004.
- <span id="page-15-3"></span><span id="page-15-1"></span>[3] BWAPI, 2013. [http://code.google.com/p/bwapi/,](http://code.google.com/p/bwapi/) accessed 2013-06-06.
- [4] Certický, Martin, and Certický Michal. *Case-Based Reasoning for Army Compositions in Real-Time Strategy Games.* Proceedings of SCYR 2013, Student Conference of Young Researchers. 2013.
- <span id="page-15-4"></span>[5] Churchill, David, and Michael Buro. *Build order optimization in starcraft.* Proceedings of AIIDE (2011): 14-19.
- <span id="page-15-5"></span>[6] Dechter, Rina, and Avi Dechter. *Belief maintenance in dynamic constraint networks*. University of California, Computer Science Department, 1988.
- <span id="page-15-2"></span>[7] Dereszynski, Ethan, et al. *Learning probabilistic behavior models in real-time strategy games.* Seventh Artificial Intelligence and Interactive Digital Entertainment Conference. 2011.
- <span id="page-16-3"></span>[8] Fjell, Magnus Sellereite, and Stian Veum Mllersen. *Opponent Modeling and Strategic Reasoning in the Real-time Strategy Game Starcraft*. Diss. Norwegian University of Science and Technology, 2012.
- <span id="page-16-7"></span><span id="page-16-4"></span>[9] Gebser, Martin, et al. *A users guide to gringo, clasp, clingo, and iclingo.* (2008).
- [10] Gebser, Martin, et al. *On the input language of ASP grounder gringo.* Logic Programming and Nonmonotonic Reasoning. Springer Berlin Heidelberg, 2009. 502-508.
- <span id="page-16-5"></span>[11] M. Gelfond, V. Lifschitz. *The stable model semantics for logic programming*. In Proceedings of ICLP-88: 1070-1080. 1988.
- <span id="page-16-6"></span>[12] M. Gelfond, V. Lifschitz. *Classical negation in logic programs and disjunctive databases*. New Generation Computing: 365-385. 1991.
- <span id="page-16-1"></span>[13] Rathe, Espen Auran, and Jrgen Be Svendsen. *Micromanagement in StarCraft using Potential Fields tuned with a Multi-Objective Genetic Algorithm*. Diss. Norwegian University of Science and Technology, 2012.
- <span id="page-16-2"></span>[14] Synnaeve, Gabriel, and Pierre Bessiere. *A Dataset for StarCraft AI and an Example of Armies Clustering.* Artificial Intelligence in Adversarial Real-Time Games: Papers from the 2012 AIIDE Workshop AAAI Technical Report WS-12-15. 2012.
- <span id="page-16-0"></span>[15] Wender, Stefan, and Ian Watson. *Applying reinforcement learning to small scale combat in the real-time strategy game StarCraft: Broodwar.* Computational Intelligence and Games (CIG), 2012 IEEE Conference on. IEEE, 2012.